https://www.100test.com/kao\_ti2020/225/2021\_2022\_Windows\_E7 \_B3\_BB\_c100\_225218.htm

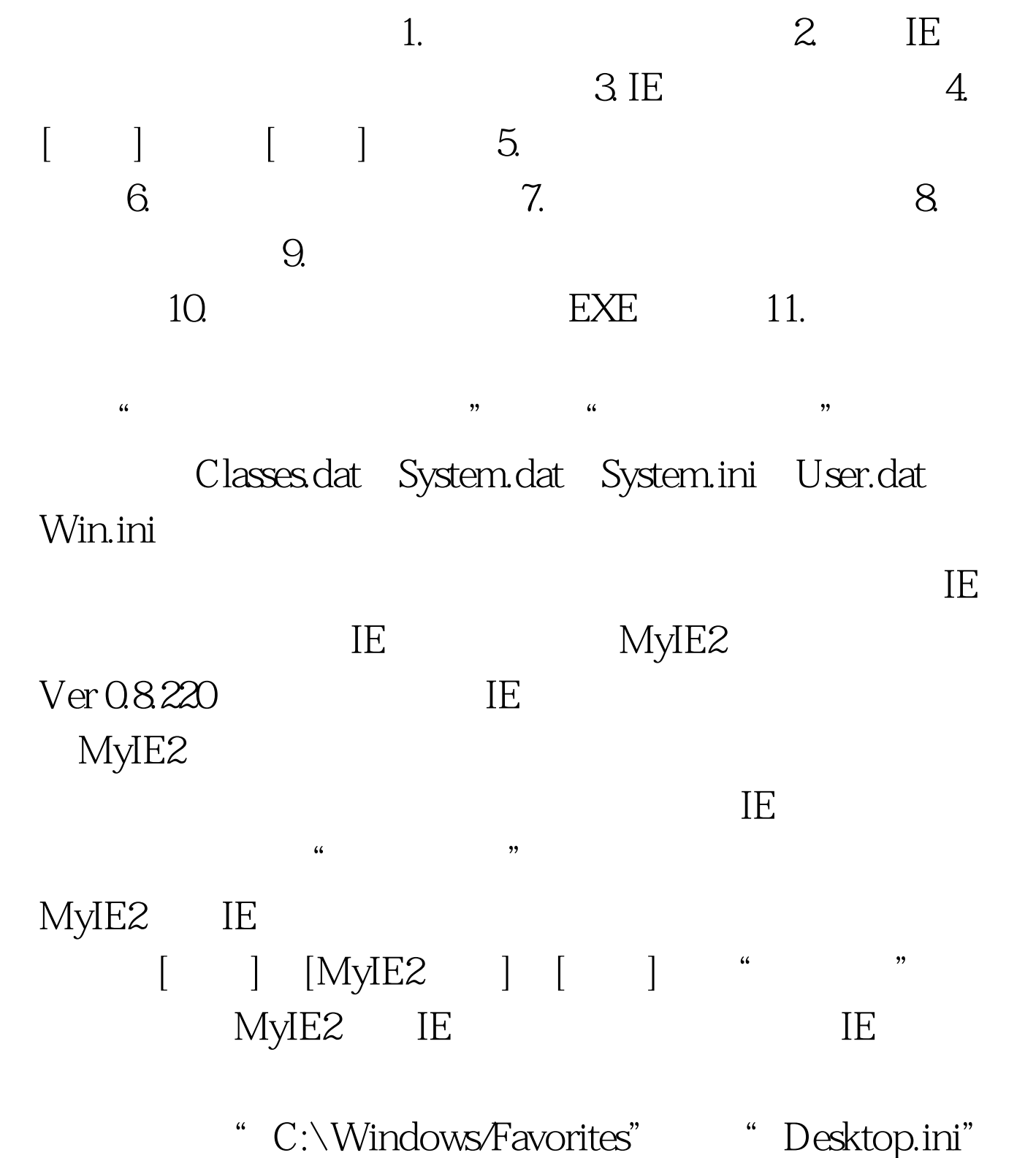

" C:\ Windows\Favorites" DOS " attrib - r - s - h"  $\kappa$  , we have  $\kappa$ at Favorites" and "Favorites"  $\kappa$  , we prove that  $\kappa$  , we have the property of  $\kappa$  $\frac{u}{c}$  we can also the contract of  $\mathbb{C}$ : Windows\Favorites2", which has a strategy strategy from the strategy strategy of the strategy strategy strategy from the strategy strategy of the strategy strategy strategy strategy strategy strategy strategy strategy stra

OK

 $\frac{1}{2}$  (1)  $\frac{1}{2}$  (1)  $\frac{1}{2}$  (

" C:\Windows\COMMAND" format.com Fdisk.exe Deltree.exe

全了! 六、打开"锁死"的程序 对于被锁死的EXE程序,只 要事先已将"C:\Windows"目录下正常的Classes.dat System.dat User.dat System.ini Win.ini  $\ldots$  , and  $\ldots$   $\ldots$ Windows 95 98 Classes.dat Windows 97

 $\epsilon$ 

 $\mathcal{D}$ 

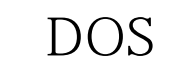

DOS " " " "

QQ ICQ

 $\alpha$  , where  $\alpha$  is the properties of  $\alpha$ 

 $\mathcal{C}$  , we prove that  $\mathcal{C}$ 

 $\ddot{x}$ ,  $\ddot{x}$ ,  $\ddot{x$ 

 $\epsilon$ 

100Test www.100test.com